# Navigating a College Search Using Naviance

Presented by

The Counseling Department

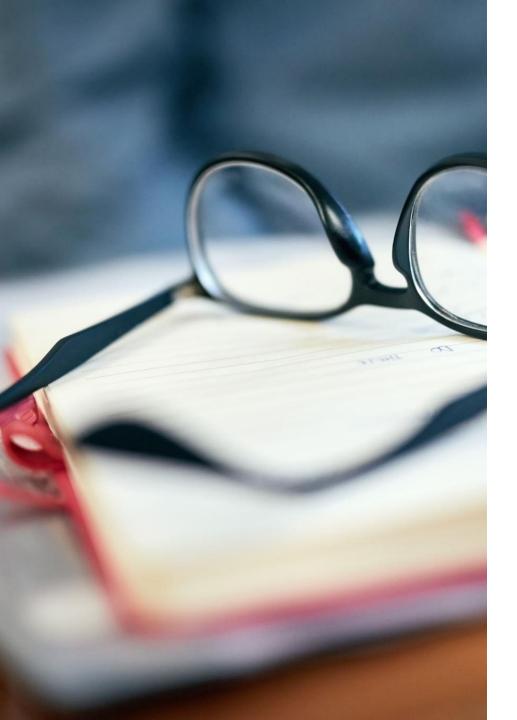

# Class of 2025 Goals for Junior Year

- Grades
  - Get good grades
  - Clean up Transcript
  - No D's or Fs for 4-year college admissions/Graduation
- Extracurricular
  - Get involved
  - Standardized tests Colleges might be test optional for the class of 2025, make sure you check colleges website
  - Study and prepare
  - PSAT, SAT, ACT
  - Learn to use Naviance
  - Create a College List in Naviance

### Tasks for Class of 2025

### Juniors should complete the following today:

- Complete the Post High School Planning Survey Class of 2025 –
  Class of 2025 Schoology group
- Complete the Super Match College Tab
- Start researching school and add 5 schools to College's I'm Thinking About to create your college list.

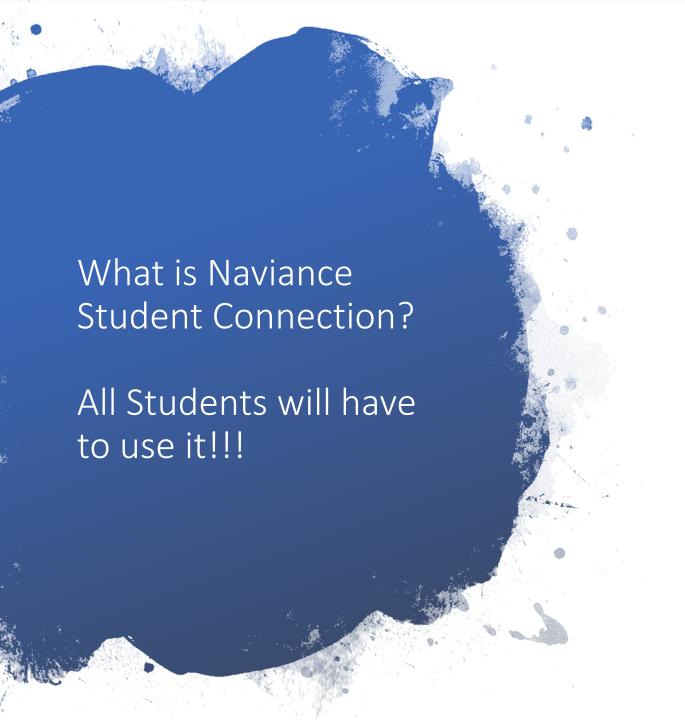

- It assists students in helping make decisions about colleges and careers as well as assist in finding funding.
- Information is specific to Marist Catholic High School.
- Resources for college and career information.

# Logging On

- Click on the link <a href="https://student.naviance.com/maristor">https://student.naviance.com/maristor</a>
- If you have not registered, click I need to register.
- If you have registered, enter your username and password.
- Your Marist email is your username and a password that you create.
- Announcements, emails and other important information are posted on the Welcome page. Check it often!
- Complete the tasks provided at the end of the presentation

## Naviance | *Student*

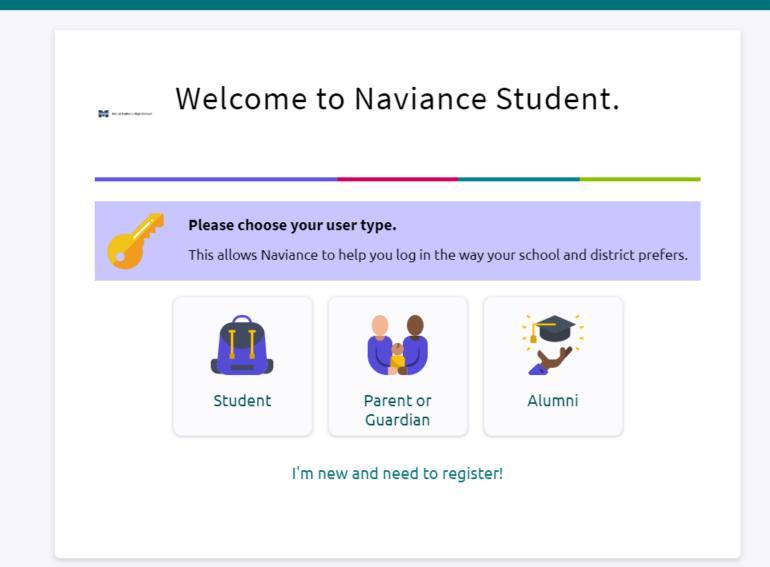

### Naviance is the delivery system through which we will send many important documents to your prospective colleges and

### universities — Senior Year

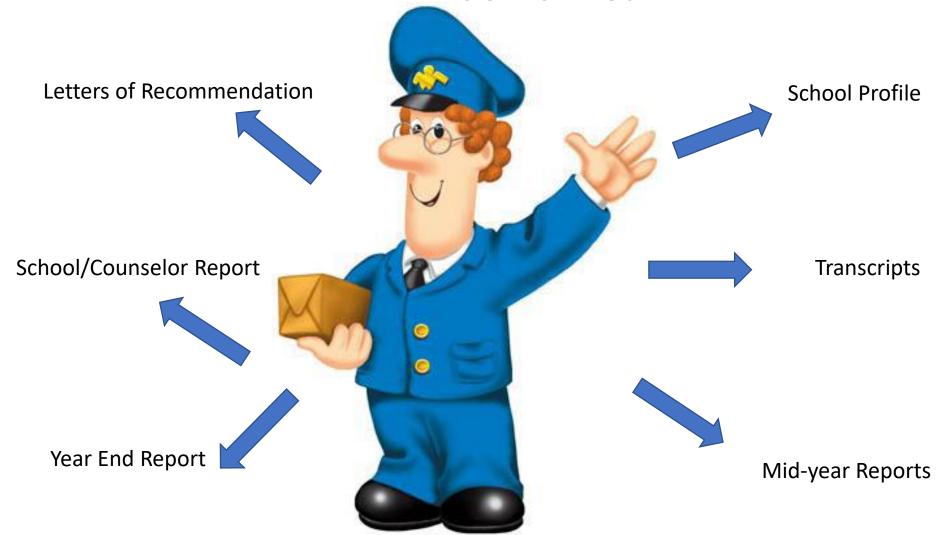

# WELCOME PAGE

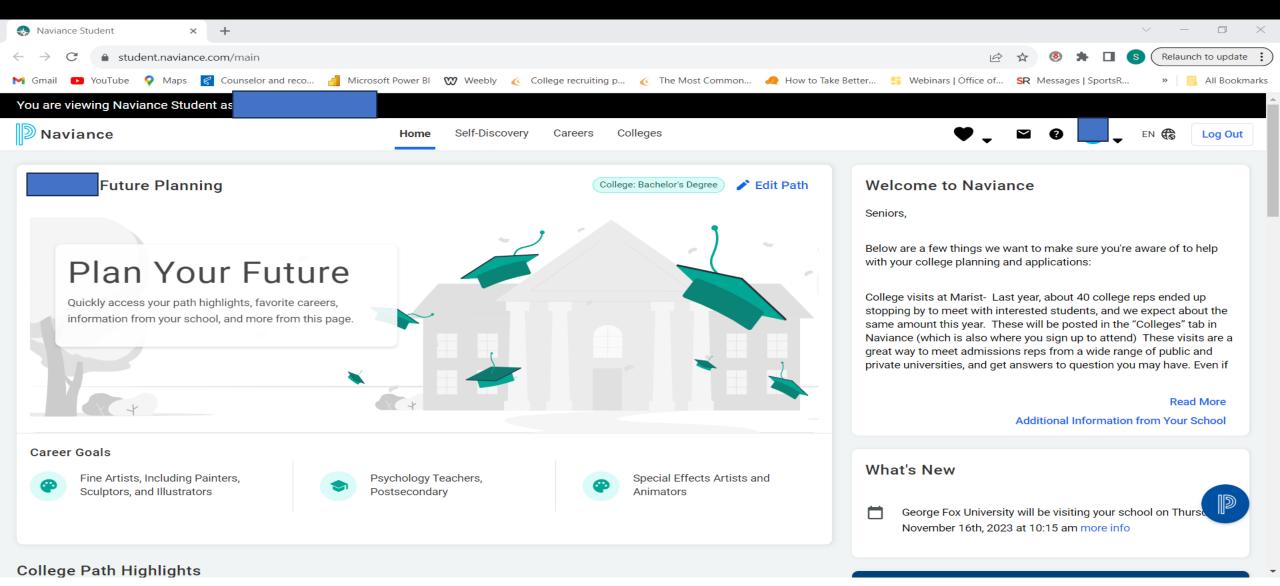

## COLLEGE TAB

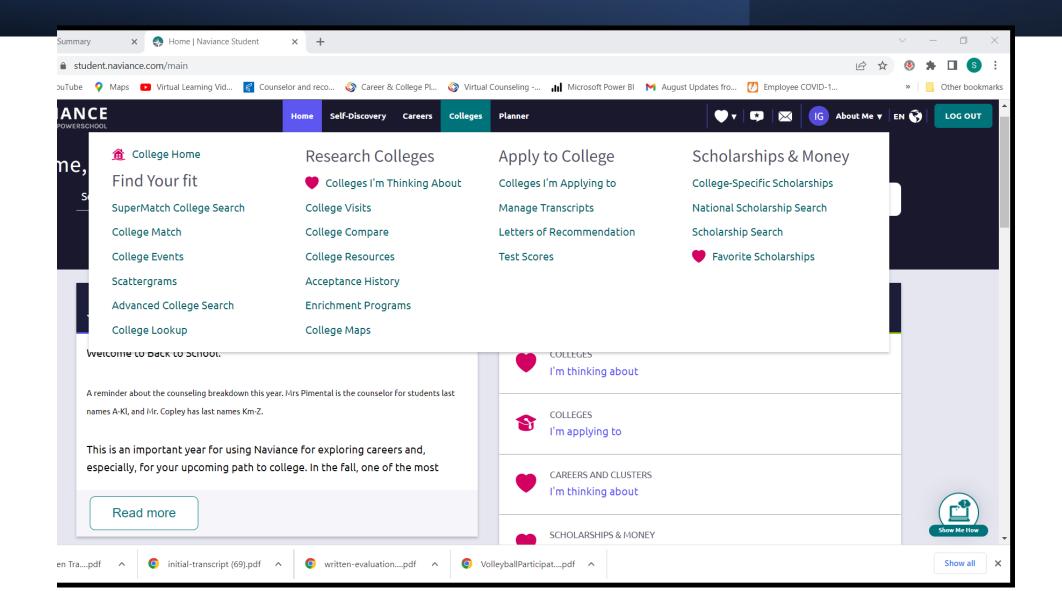

## SUPERMATCH COLLEGE SEARCH

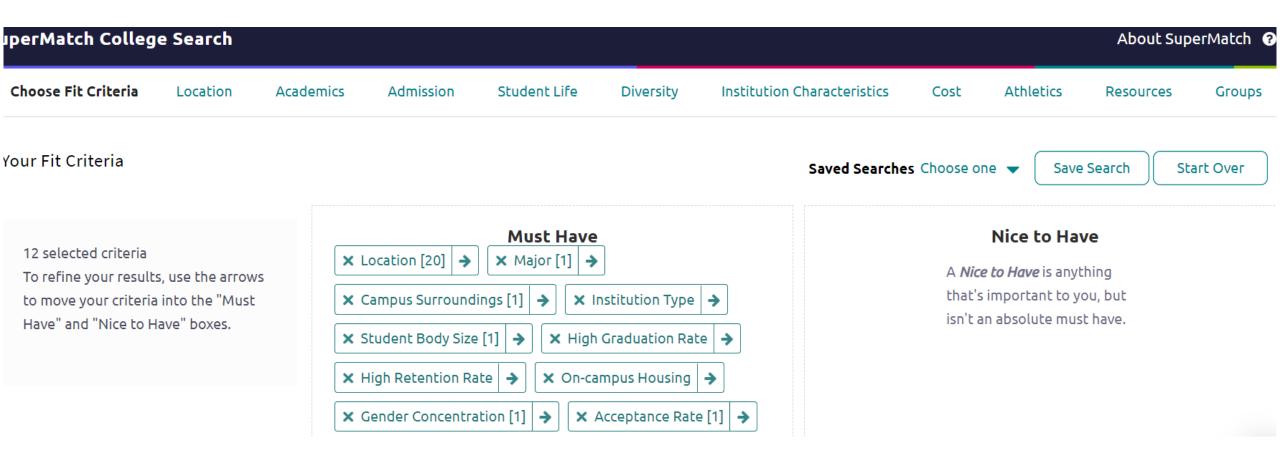

## **COLLEGE MATCH**

### College Match

Colleges Looking For Students Like You

Colleges Other Students Like

Colleges That Have Accepted Students Like You

These colleges may be a good fit based on your interests and are looking for students like you. Why are these colleges listed?

#### **Seattle University**

Seattle, WA

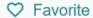

Learn how they fit your interest in:

- University of Washington, Seat...
- University of Oregon

#### **University of Puget Sound**

Tacoma, WA

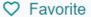

Learn how they fit your interest in:

- Oregon State University
- · University of Oregon

#### **Bushnell University**

Eugene, OR

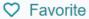

Learn how they fit your interest in:

University of Oregon

#### **University of Tampa**

Tampa, FL

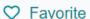

Learn how they fit your interest in:

- University of Oregon
- Oregon State University

#### United States Naval Academy

Annapolis, MD

#### Carroll College Montana

Helena, MT

Strate Strate Strate

#### Whitman College

Walla Walla, WA

♥ Favorite

#### George Fox University

Newberg, OR

C Favorite

### Quick Links Colleges I'm thinking about MORE SEARCH OPTIONS SuperMatch® Delivery Added By College **MY COLLEGES** type 🕕 Colleges match **★** Montana State University Student Colleges Visits CA **Princeton University** Student **COLLEGE RESEARCH** College resources Southern Oregon University Student Acceptance history

Searc

availa

Interes

May

N/A

Compare Me

(International 15N/A

Multiple Deadlines

Multiple

Deadlines

**Application** 

**Deadlines** 

Other

Fall)

Expected

N/A

N/A

N/A

Difficulty\*

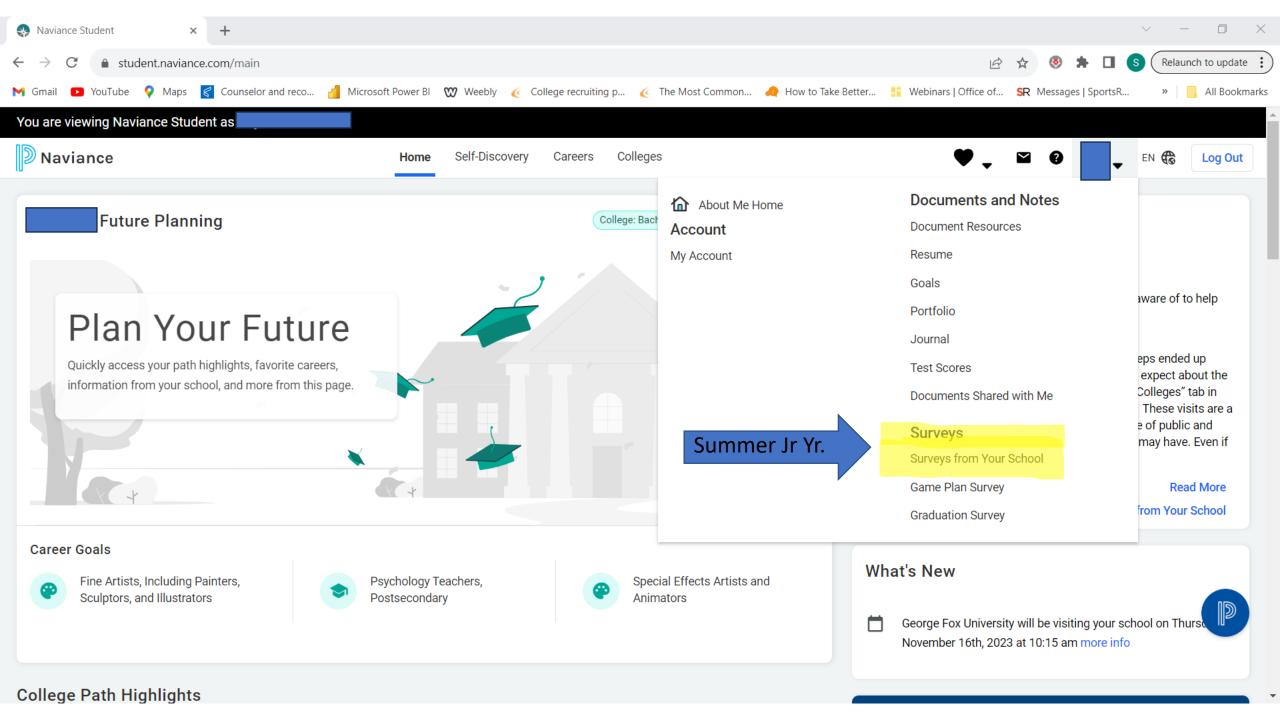

### Quick Links

#### INTERESTING THINGS ABOUT ME

Resume

Game plan

Documents

Journal

Survey history

#### **OFFICIAL THINGS**

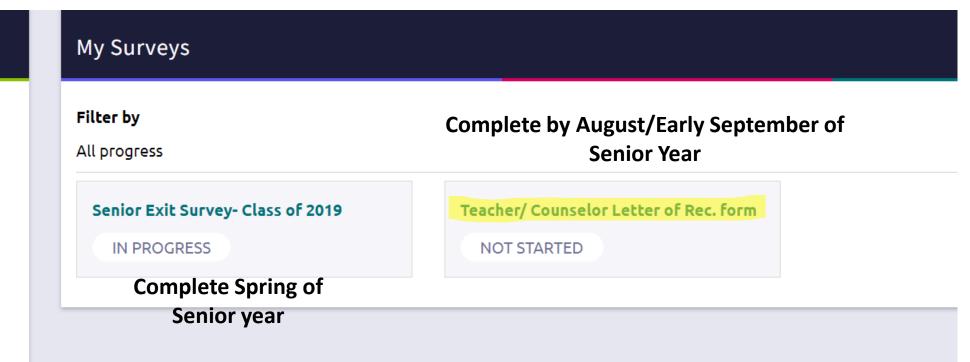

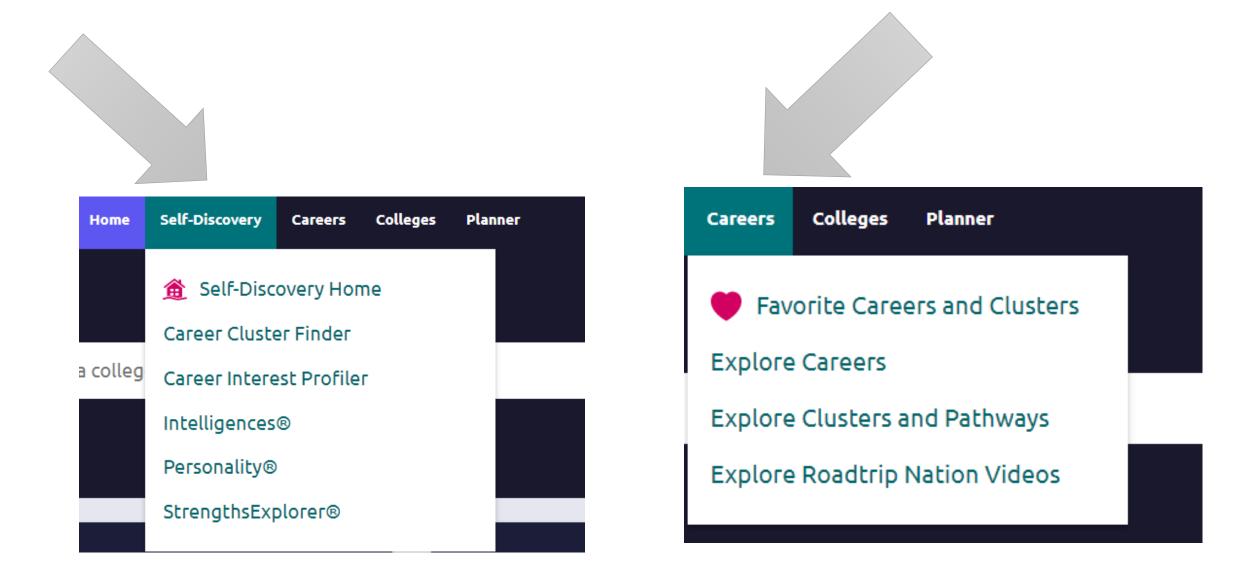

Help for students that might choose a different path than college

# PSAT Scores – Available Now

- The Score Report has valuable information helping students identify their strengths, areas of interest and areas of improvement to focus on both for improved academic success, as well as for preparation for the SAT.
- Here are two videos that can help you interpret your scores and how to use Khan Academy to study for the SAT.
- All juniors will take the SAT in April here at Marist.
- The first video is how to log in to see your scores.
- o <a href="https://www.youtube.com/watch?v=1I6f51n3-dc">https://www.youtube.com/watch?v=1I6f51n3-dc</a>
- The second video is how to interpret your scores.
- o <a href="https://www.youtube.com/watch?v=ie6WBDzjtGA">https://www.youtube.com/watch?v=ie6WBDzjtGA</a>
- Please remember the PSAT is a practice test and are not sent to colleges.
- You must have a College Board account to access your scores.